## **Data > Resources**

## **Activity Information**

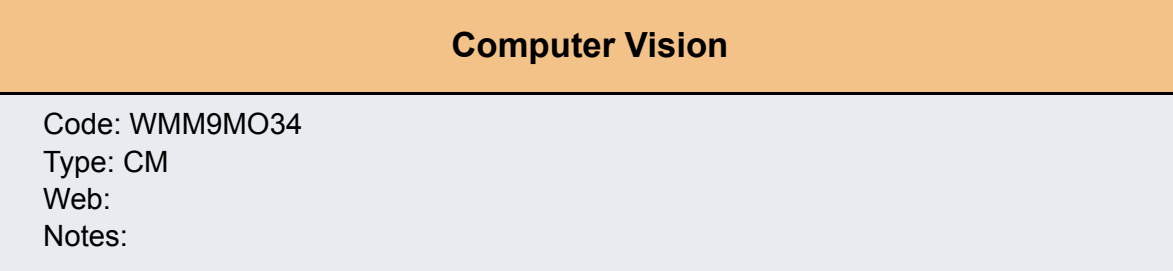

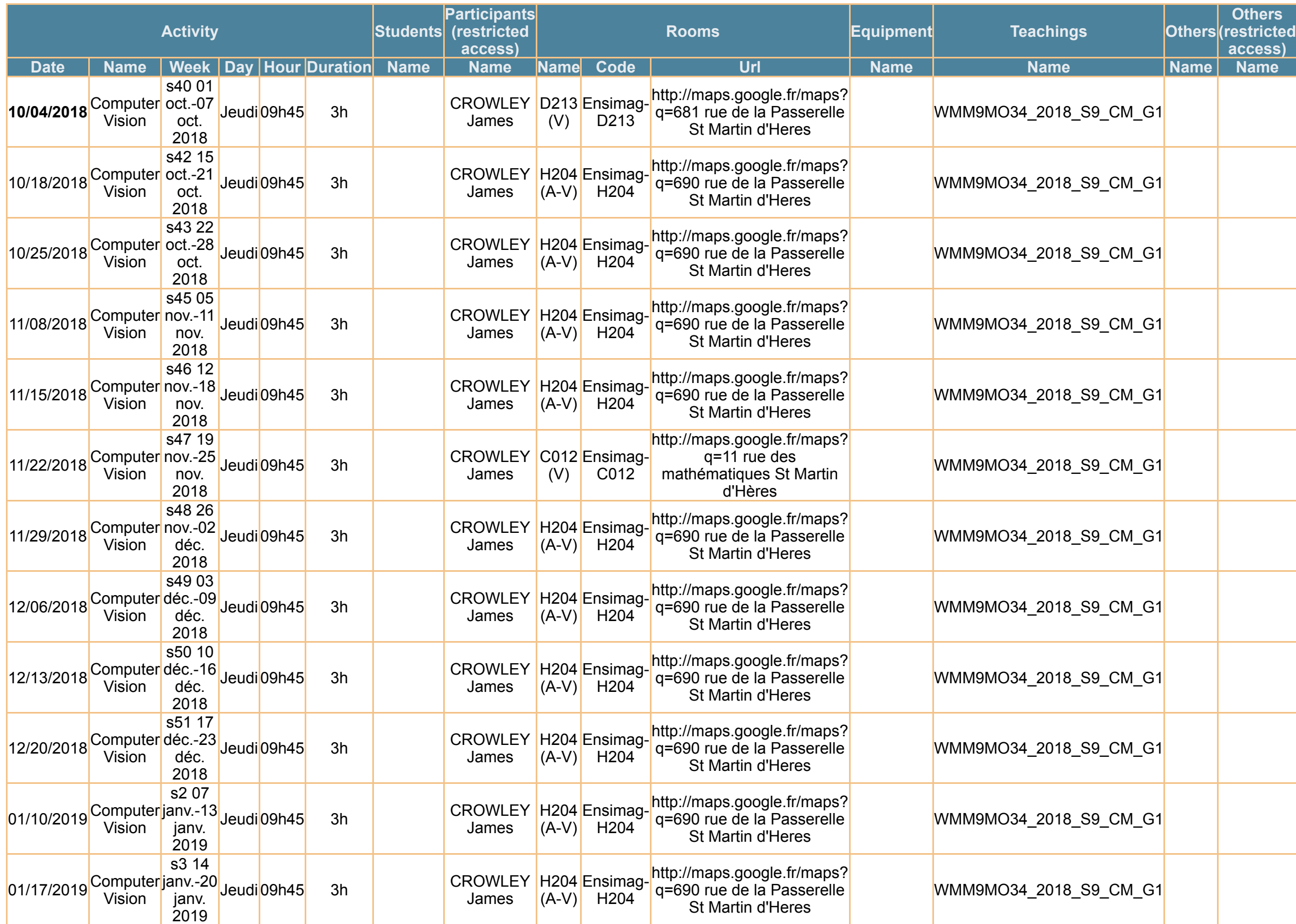